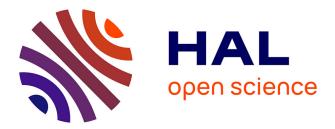

# Virtualization for porting programs or tools to solve a puzzle

Théo Rogliano, Guillermo Polito, Pablo Tesone

### ► To cite this version:

Théo Rogliano, Guillermo Polito, Pablo Tesone. Virtualization for porting programs or tools to solve a puzzle. IWST 2019 - International Workshop on Smalltalk Technologies, Sep 2019, Cologne, Germany. hal-04053108

## HAL Id: hal-04053108 https://inria.hal.science/hal-04053108

Submitted on 31 Mar 2023

**HAL** is a multi-disciplinary open access archive for the deposit and dissemination of scientific research documents, whether they are published or not. The documents may come from teaching and research institutions in France or abroad, or from public or private research centers. L'archive ouverte pluridisciplinaire **HAL**, est destinée au dépôt et à la diffusion de documents scientifiques de niveau recherche, publiés ou non, émanant des établissements d'enseignement et de recherche français ou étrangers, des laboratoires publics ou privés.

Public Domain

# Virtualization for porting programs

or tools to solve a puzzle

Théo Rogliano Inria, Univ. Lille, CNRS, Centrale Lille, UMR 9189 - CRIStAL Lille, France Guillermo Polito CNRS - UMR 9189 - CRIStAL, Univ. Lille, Centrale Lille, Inria France guillermo.polito@univ-lille.fr Pablo Tesone Pharo Consortium INRIA Nord Lille Europe Lille, France 56

57

58

59

60

61

62

63

64

65

66

67

68

69

70

71

72

73

74

75

76

77

78

79

80

81

82

83

84

85

86

87

88

89

90

91

92

93

94

95

96

97

98

99

100

101

102

103

104

105

106

107

108

109

110

#### Abstract

1

2

3

4

5

6

7

8

9

10

11

12

13

14

15

16

17

18

19

20

21

22

23

24

25

26

27

28

29

30

31

32

Migrating programs between language versions is an endeavour task. A developer writes a program in a particular version of a language and cannot foresee future language changes. In this article, we explore a solution to gradual program migration based on virtualization in the programming language level. Our language virtualization approach adds a backwards-compatibility layer on top of a recent language version, allowing developers to load and run old programs on the more recent infrastructure. Developers are then able to migrate the program to the new language version or are able to run it as it is. Our virtualization technique is based on a dynamic module implementation and code intercession techniques. Migrated and non-migrated parts co-exist in the meantime allowing an incremental migration procedure. We validate it by migrating legacy Pharo programs, MuTalk and Fuel

Keywords Migration, modularity, virtualization.

#### 1 Introduction

Migrating programs is a complex task. A developer writes 33 her programs targeting a version of a programming language. 34 As languages, libraries and frameworks evolve, programs 35 using them become obsolete. She tries to keep her programs 36 as much compatible as possible but it is not always possible 37 or straightforward [12, 19]. Changes in the language may 38 break her programs. For example, in Pharo 2 there was a trait 39 named TBehavior whereas now it does not exist anymore. 40 Programs using that trait are now broken. Moreover, this 41 problem is not exclusive to program forward-porting (Pharo2 42 -> Pharo7) but also to back-porting (Pharo7 -> Pharo2) and 43 44 to porting between language dialects (Squeak -> Pharo).

When a language evolves enough, the differences are so important that it becomes impossible to execute pieces of code written in an old version of the language. We identified the following evolutions provoking incompatible code (Section 2):

**Syntax changes.** Changes in the syntax make programs that were valid for one version, invalid in another.

**54** 2019.

55

50

51

52

**Standard Library changes.** Changes in the classes of the standard library invalidate the code that uses it *e.g.*, methods or classes removed, or methods with modified semantics.

**Meta model changes.** Reflective languages expose their meta model to the programs [11]. If the meta model changes from one version to another, programs using it are not able to execute correctly anymore.

We explore the problems of program migration using a virtualization approach. Virtualization is well-known in Operating System (OS) and the problem it solves is similar to ours. For example, Games running in Windows XP do not run natively on Windows 10 due to different kernel infrastructure, file system and so on. Windows uses virtualization in the form of a compatibility layer to solve this issue. The technique consists in interposing a layer between a program and the OS, called *hypervisor*. The role of the hypervisor is to be an adapter: if the behavior is present it transmits calls to the OS else it adapts them to make them compatible with the new API.

We want to achieve the same results with a programming language instead of an OS. Meaning interposing a virtualization layer between a program and a language in order to run old programs in a newer version of the language.

In this goal, we present a set of techniques required to be able to load and run programs intended for older versions of the host language (Section 3). We implemented the virtualization layer through the use of dynamic modules and metalinks for code rewriting. Once the program is loaded, developers are able to update the program to the new language version or are able to run it as it is using the virtualization layer. We validate the chosen infrastructure with different migrating scenarios of Pharo programs (Section 5).

Contribution. The contribution of this paper is:

- 1. the design of a dynamic module system that allows us to load partially broken code;
- 2. the identification of a set of migration problems and a corresponding set of intercession techniques to make them compatible to recent systems transparently;
- 3. an experience report on migrating two real-world libraries written from 7-9 years.

<sup>53</sup> IWST'19, July, 2019, Cologne, Germany

#### **111** 2 Motivation: Incompatible programs

When you try to execute programs developed in an older ver sion into a newer version of the language mainly 3 situations
 occur:

**Successfully loaded and running.** This is the state we want the program to be.

# Successfully loaded but not running. The program was loaded but some unexpected bugs appear. They make the program unusable. Since the program is loaded the developer is able to debug it. She changes the source code of the program thus making it incompatible again with the version it was conceived for.

Unloadable. The program cannot be loaded. In order
 to correctly load the program, the developer should
 debug the loading process. Once the incompatibilities
 are discovered, the program source code is modified to
 comply with the newer language version. Finally, the
 program is loaded and it arrives to one of the previous
 state.

The 2 last cases are the problematic ones and are due to language changes. We identified these changes through examples:

#### <sup>134</sup> 2.1 Syntax changes

116

131

132

133 134

143

144

145

146

153

154

155

161

Syntax changes break the loading of a program. For example, in old Pharo versions, the parser accepted two different syntaxes for assignments, with an underscore a  $_2$  or with a colon followed by an equal a := 2. The former gradually disappeared and now is not supported anymore. A program using underscore as assignment is then not understood anymore by the compiler therefore not compiling.

#### 2.2 Standard library changes.

Standard library changes break both loading and execution. We can split them in three categories:

- 147Renaming of methods or classes. For example, the148method String » includesSubString: changed into String149» includesSubstring:. Both the loader (to get the source150code) and the program relied on the first one resulting151in a doesNotUnderstand during the loading process152then during the execution.
  - **Removal of methods or classes.** The class PackageInfo does not exist anymore breaking program relying on it.
- Behavioral modifications. A method classNamed:
  which was returning nil if the class is absent, now
  return an Exception. The code expecting a nil in this
  case is not valid anymore and must catch the exception
  instead.

#### 162 2.3 Meta-model changes.

Changes in the meta model also occur and break the loading
 process. As an example, the Trait class has its own hierarchy

similar to the one of Class in Pharo 2. Both inherit from Behavior and ClassDescription and use a trait TPureBehavior. In newer versions of Pharo, this hierarchy has been updated and Trait is now a subclass of Class. The meta side of traits has been reworked making their creation different and any code relying on reflection on traits is obsolete.

#### 3 Modules for Virtualization

To illustrate with an image we will reuse, an object oriented program can be viewed as a patchwork or a puzzle composed by different entities, namely packages, classes, methods and objects (Figure 1). They are linked by mainly three relationships: subclassing, reference and message-send.

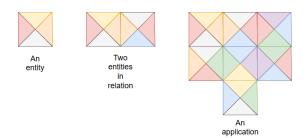

**Figure 1.** A program seen as many related entities forming a puzzle.

Changes are equivalent to loosing some pieces of the puzzles or the way they are linked (Figure 2). Our goal is to make new pieces looking alike the old ones and manage to link them. This is the role of the hypervisor.

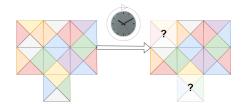

**Figure 2.** Missing parts as time goes. For example removed classes from standard library

We propose the introduction of language hypervisor *i.e.*, a compatibility layer at the level of the programming language. This component intercepts all the interactions of the loaded code and the language environment (Figure 3). In this section, we will detail the prerequisites for creating a hypervisor as we intend. The following features are mandatory.

#### 3.1 Encapsulating changes

An unwanted side effect of loading an old application is the corruption of the host language environment. For example, the program depends on a different version of the class String. The loading process manages to install version of String

218

219

Virtualization for porting programs

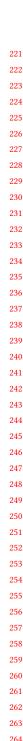

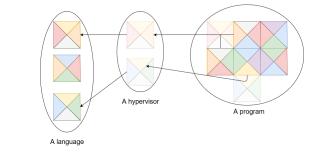

**Figure 3.** All the calls to missing parts from the program are intercepted by the hypervisor and redirect to an equivalent in the host environment.

required by the program, replacing its own String. The host environment end up with this version of String which is not compatible with other current components. This is the worst scenario as it breaks all the new libraries and cannot be debugged. We require that the loading process does not affect the host environment. We propose to solve this problem using encapsulation techniques, here in the form of a module system (Figure 4).

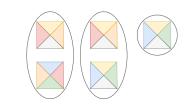

**Figure 4.** Encapsulated entities in different modules. They are only aware of what is inside the module (oval).

#### 3.2 The module system in a nutshell

Our modules are composed by sets of name bindings:

- **Defined.** A set containing the entities defined inside the module.
- **Import.** A set containing a binding to the entities we used that come from the outside.
- **Undefined.** A set containing existing reference in the module to entities not defined nor imported.

A module has the same API than the host environment API so tools in the host environment are able to interact with the modules transparently. Also the modules introduce the API needed for its own management such as class creation for itself, import, undefined references and so on. A same name is allowed to appear in different modules, as each of these bindings are independent.

Now, with the earlier example, the loading process loads
the program in a module. The class String expected by the
program will be loaded in the module and will be different
than the one of the host environment. Doing so, the incompatibility is isolated into the loaded module. It only affects

276

277

278

279

280

281

282

283

284

285

286

287

288

289

290

291

292

293

294

295

296

297

298

299

300

301

302

303

304

305

306

307

308

309

310

311

312

313

314

315

316

317

318

319

320

321

322

323

324

325

326

327

its execution. Moreover, the developer is able to debug this incompatibility and fix it without affecting the stability of the host environment.

In our proposed solution, we have 3 modules: the hypervisor, the incompatible program under test and the host language environment.

#### 3.3 Late class creation

Now that we have the possibility to safely load the program to virtualize, we can take a look on the loading difficulties. The first cause of loading failure are missing classes that prevents us from loading all the hierarchy below them (Figure 5). New classes in Pharo are created by sending the message #subclass: to the superclass as shown in Listing 1.

Point subclass: #ColorPoint instanceVariableNames: 'color' classVariableNames: '' category:''

#### Listing 1. Example of class creation.

The superclass is then in charge of class creation by configuring a class builder with the arguments of the message. In case of a missing superclass, a common scenario, we cannot create all the subclasses, the compiler will not manage to resolve the receiver of the message subclass:. In Listing 1, if we miss the class Point we cannot send the subclass message to it, hence we cannot create the class ColorPoint. A similar problem appears with missing traits, the users of the missing trait will not be configured properly and will certainly be broken. From now on, we will use the term *behavior* to refer to classes and traits.

To handle this problem, instead of executing a class definition directly; we transform the class definition message-send into an Abstract Syntax Tree. It allows us to detect missing references and to react to them. The class builder has been enhanced to be configurable with such ASTs. For example, a possible solution is to change the superclass of ColorPoint to another class (*e.g.*, Object) in the model and ask the builder to make the class.

This solution works when there is a direct replacement of the missing class. For example, if the class Point has just been renamed. However, if there is no direct replacement we change the intended original definition and it will continue to break the program. So, we require to have a better abstraction for missing entities.

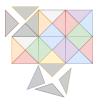

**Figure 5.** Behaviors are missing and we cannot load the fractured pieces.

331

332

333

334

335

336

337

338

339

340

341

342

343

344

345

346

347

348

349

350

351

352

353

354

355

361

362

363

364

365

366

367

368

369

370

371

372

373

374

375

376

377

378

379

380

381

382

383

384

385

#### 3.4 Representation of missing entities

We need to have a representation of missing behaviors for two reasons. As stated above, for resolving, at least in a temporary way, the missing references to those behaviors. The second reason is we want to keep track of the dependencies of the loaded program.

We want to load the program under test without modifying it. In term of pieces of a puzzle, we want to keep the expected shape of the pieces (Figure 6).

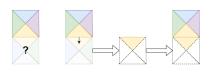

Figure 6. We know a piece is missing. We know it was expecting a yellow part on the top. We create a stub piece (dashed lines) with a yellow part on top and link it, waiting for a better replacement

For that purpose, we used stubs classes or traits that will contain the information obtained through static dependency analysis. We call those stubs undefined classes for classes and undefined traits for traits.

We encounter three scenarios:

- Undefined classes. We create an undefined class by 356 subclassing the class UndefinedClass. We followed 357 the proposal solution of Polito et al [10]. This last one 358 redefine basicNew and doesNotUnderstand to prevent 359 instantiation. 360
  - Undefined traits. UndefinedTrait is a subclass of Trait. Only the method isDefined is redefined to return false. The creation of undefined trait is the same as for regular trait. A trait composition with an undefined trait becomes undefined. An undefined trait is created when a behavior refer to a missing trait.
  - Undefined traited classes. An undefined traited class is a class that uses an undefined trait. As for undefined classes we prevent the instantiation, here by applying UndefinedTraitedClass on the class side of the target class which redefines basicNew.

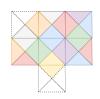

Figure 7. A program loaded with two undefined pieces. The undefined pieces will be replace later with real pieces.

In a first, we load our program with stub classes (Figure 7). Once we found the corresponding classes, we are able to throw away those stubs easily and replace them.

#### 3.5 Dependency management

In some cases, the missing entities are still present in the host environment and are compatible, so we want to use them. In the last example Point is missing in the module containing the program but is present in the host environment. We would like to create a stub for Point and make it inherit from the Point from the host environment. We need then to import the point from the host. This creates a name conflict, we have two times "Point" inside the same module. Point from the host which will stay in the host but is imported and the subclass Point we want to create. For doing so, we suggest aliasing as a solution for this problem. We import Point by giving it another name, an alias. With this mechanism, you can solve the problem in different ways. As show in Figure 8), you can use alias in the program's module or in the hypervisor.

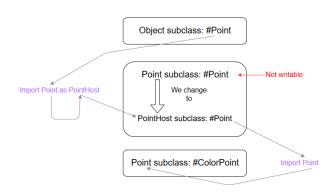

Figure 8. We cannot ask for the first subclass message in the hypervisor. The compiler will resolve it as the same and we will build a circular hierarchy. Instead we rename the Point from the host environment in the import.

With late class creation, undefined entities, modules and aliases we are able to handle all the hindrance for creating a hypervisor.

#### Virtualizer 4

The hypervisor is a module containing all that it is necessary for the program to work and be compatible with the newer version of the language. It contains all the modifications and adaptations required to run the program in the host environment without modifying the program nor the language environment.

For example, it contains the undefined entities of the program's module, the program's module import them from the hypervisor. Having the undefined entities in a module allows us to resolve them without modifying the host environment nor the loaded program 9.

438

439

440

#### Virtualization for porting programs

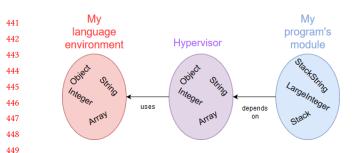

**Figure 9.** The undefined entities of the program are in a module called hypervisor. They are isolated and modifying them impact only the hypervisor.

#### 4.1 Intercession techniques for virtualization

We have 3 strategies for resolving incompatibilities:

- 457 Kernel indirection. We still have an entity with the 458 same name in the host environment. We assume some 459 methods are similar and we want to reuse them. We 460 then discard the undefined behavior and declare a new 461 one subclassing the one from the host environment. 462 This way the methods are found with a regular look 463 up. If a method is still missing we create it in the newly 464 created behavior in the virtualization layer. 465
- Catching messages. This strategy is for missing classes 466 without similiraties with the ones of the host environ-467 ment. Our only information is their names, we lost 468 their methods or their layout. In some cases, we still 469 have the opportunity to consult old versions of the lan-470 guage to retrieve the original classes. In the other cases, 471 we have to implement them from start. We define those 472 by subclassing Object. We then run the tests and catch 473 the doesNotUnderstand messages which contains the 474 names of the expected methods. We then implement 475 them by assuming the behavior by testing (similar to 476 Test Driven Developpement [1]). 477
- Metalinks. In less common cases, a method still exists 478 but has been renamed. The lookup raises a doesNotUn-479 derstand since the method was not found. We solved 480 the problem with metalinks [13]. Metalinks are used to 481 annotate AST nodes. An annotated AST is expanded, 482 compiled and executed on the fly thanks to the Reflec-483 tiveMethod/CompiledMethod twin. In our case, using 484 metalinks allows us to replace the execution of the 485 original method with the new one. Even more, we are 486 able to translate different message sends (e.g., the pa-487 rameters have different orders between the versions). 488 The source code stays untouched while we still execute 489 the expected method. 490

#### 4.2 Using the virtualizer: an example

In order to use our virtualization solution the developer should perform the following steps.

496

497

498

499

500

501

502

503

504

505

506

507

508

509

510

511

512

513

514

515

516

517

518

519

520

521

522

523

524

525

526

527

528

529

530

531

532

533

534

535

536

537

538

539

540

541

542

543

544

545

546

547

548

549

550

- 1. She installs the program that works in a different version of our language inside a module. During the loading of the program, the module system detects missing dependencies and generates undefined entities for them.
- 2. The virtualizer component transfers the undefined entities to another module that is going to become the hypervisor. We decomposed this in 2 stages, creating the missing dependencies in the hypervisor and then importing them.
- 3. She runs the program's tests to find out potential problems to solve.
- 4. She analyzes and determines the best course of options (if there is one) to simulate the missing behaviors or the semantic mismatchs applying one of the stated strategies.
- 5. When all the tests are running and passing, it means for her that the program is operational.

#### 5 Validation

In order to validate our infrastructure, we port 2 old Pharo programs to a newer version of Pharo.

*Methodology.* We consider a migration is successful if all the tests are passing. If all the tests are passing, we assume the program is working. Moreover we assume that the tests are passing in the original version of Pharo. We only choose programs with tests for this purpose.

For each of the programs to run we executed the steps stated in Section 4.

*Selected Scenarios.* We chose 3 scenarios. The first one is an exchange of libraries and serve the purpose of testing the module system. The 2 others are program migrations bringing each different challenges. The migration of MuTalk was chosen for compiler challenges and the migration of Fuel for file and objects creation challenges.

#### 5.1 System/container collection

This scenario is our calibration test for modules. We use the system tests (the tests of the current implementation of the language) with an alternate implementations of some collections and, the opposite, use another tests implementation on the system collections. It allows us to assert that we can run tests on independent implementations.

We chose the Stack and LinkedList collections. In the system, the implementation of Stack is based on LinkedList whereas we introduce another implementation, called CT-Stack, using an array (Figure 10). In the modules containing the tests, we decide which implementation to use by redefining the Stack import. Both implementation pass the tests of the other one. For LinkedList the general principle is the same, except two redefinitions of import are done, LinkedList

494 495

491

492

493

450

451

452

453

454

455

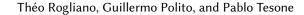

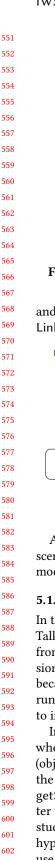

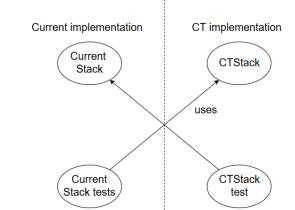

Figure 10. Exchanging tests between implementation.

and Link. We noticed that it's possible to mix the system-LinkedList with the CT-Link and vice versa.

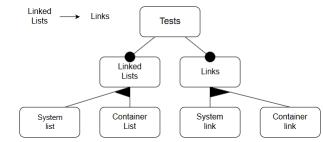

Figure 11. Feature diagram of linked list tests

As for the results, all tests pass with a greenlight. This scenario showed us that the module system produces isolated modules that are freely linkable between each other.

#### 5.1.1 MuTalk

In this scenario, we produce a hypervisor for MuTalk<sup>1</sup>. Mu-Talk a mutation testing framework which last commit dates from 2013. We know the framework was working in old versions of the language (*i.e.*, all tests were green). We chose it because mutation testing implies modification of methods at runtime bringing interesting challenges since there is need to interface with the compiler.

Indeed thanks to this experiment we found a problem when the program is modifying CompiledMethod objects (object representing methods). In order to generate mutants the program asks methods for their source code with the getSource message and modify it. In this scenario the getter for source code has changed to sourceCode and we are stuck with a doesNotUnderstand message (Figure 12). The hypervisor is not involved in the process since the compiler use the CompiledMethod from the system. This problem is a

<sup>1</sup>https://github.com/pavel-krivanek/mutalk

metamodel problem and allowed us to develop our metalinks strategy.

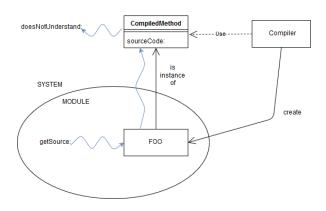

Figure 12. Scenario with a doesNotUnderstand

In this validation scenario, we identified 45 references to missing entities in the framework. Out of the 45, 30 are classes with the same name that a classes in the system. We used the kernel indirection strategy in those cases. For the others classes we used catching messages strategy. We retrieved methods from Pharo 2 and implemented them in only 3 classes. With our different strategies and thanks to the use of metalinks, we managed to pass 355 out of 362. The 4 failures and 3 errors remaining means some behaviors are still missing or that we did not manage to retrieve the correct semantic for some methods.

<u>Note:</u> We only talked about fixing 33 references out of 45. In the 12 remaining, 4 are global objects referenced with the same name that we still have in the system. We applied something similar to the kernel indirection strategy. The missing 8 references could be the cause of the failing tests or just are present in the program but not used at all (dead code).

#### 5.1.2 Fuel

This scenario is about the virtualization of Fuel <sup>2</sup> version 1.6, last comitted in 2012. Fuel is a serialization/materialization program still maintened to this day. Serialization implies I/O management, file management and assumptions on objects. This scenario presents an extra challenge. A newer version of Fuel exists in Pharo and conflicts with our.

This time, we identified 79 missing references. 66 have been resolved using the kernel indirection strategy. We quickly got result in applying the catching message strategy since the first bring us to our first hindrance.

This version of Fuel uses the class FileDirectory which does not exist anymore. We retrieved an implementation of FileDirectory from Pharo 1. In addition, a problem raise up because Fuel relies on an old implementation of streams. To get around this matter we added in the hypervisor a

659

660

606

607

608

609

<sup>&</sup>lt;sup>2</sup>https://rmod.inria.fr/web/software/Fuel

stream compatibility for files using the new implementation
of streams and FileReference. Thanks to this workaround
we manage to use an erzatz of FileDirectory and so achieve
to get back the file management.

665 Fuel uses extension methods on system classes but we do not have any support for them yet. The question is how to 666 handle extension methods without breaking the properties 667 of our modules. For example, an extension method foo ex-668 669 pects to be installed in the class String. We do not want it to be installed in the class String of the host environment. 670 671 Conflicts arise in case of another method foo has been implemented in the meantime. Moreover, by doing so we break 672 our property to keep the host environment intact. Creating a 673 String class in the hypervisor specifically and installing the 674 675 method does not work. Moreover, similarly to the Compiled-676 Method problem in MuTalk, the compiler use the String of 677 the host environment for creating strings. Those strings will then not understand the method foo. We plan on handling 678 679 extension methods in the future.

680 Finally, Fuel assumes that it works in a single environment, 681 the Smalltalk global environment. It serializes and materializes objects in this environment. Since we installed it in an 682 isolated environment, it does not have free access to the host 683 684 environment (nowadays Smalltalk) creating incompatibilities. For example, asking Fuel to materialize a LargeInteger 685 686 fails. Fuel asks the class using reflection to create the object. 687 The class LargeInteger was not an import of Fuel and is not in its environment because it accesses it dynamically. It cannot 688 asks LargeInteger to create the large integer requested. More-689 over, Fuel also uses Smalltalk for reflective operations on 690 691 itself and does not find itself in it provoking incompatibilities 692 too. Reflective libraries require more work in case of their introduction into a module system, for example an installing 693 694 environment for objects. We also plan on overcoming this 695 problem in future works.

Since the solution is incomplete a lot of tests still fail (19 passes/239 tests) but this scenario learned us a lot on unforeseen difficulties and on a new kind of incompatibilities.

#### 6 Related Work

#### 6.1 OS virtualization

A similar solution is used for porting applications in different versions of operating systems. Windows's application compatibility layers (Application Compatibility Toolkit<sup>3</sup>) attempts to run poorly written applications or those written for earlier versions of the platform. It exposes a layer that emulates the old versions of the API.

FreeBSD includes a Linux compatibility layer (https://www. freebsd.org/doc/handbook/linuxemu.html) that enables binaries built specifically for Linux to run on FreeBSD. FreeBSD also provides other Unix-like system emulations, including

<sup>713</sup> <sup>3</sup>https://docs.microsoft.com/en-us/windows/desktop/

696

697

698

699

700

701

702

703

704

705

706

707

708

709

710

711

712

716

717

718

719

720

721

722

723

724

725

726

727

728

729

730

731

732

733

734

735

736

737

738

739

740

741

742

743

744

745

746

747

748

749

750

751

752

753

754

755

756

757

758

759

760

761

762

763

764

765

766

767

768

NDIS, NetBSD, PECoff, SVR4, and different CPU versions of FreeBSD. NetBSD includes similar Unix-like system emulation.

All these virtualization layers are provided by the platform without any support to modify them. Moreover, it is impossible to create extensions to support applications that expect old versions of third party libraries (*i.e.*, libraries that are not part of the operating system).

#### 6.2 Application migration

In the literature, solutions exist to help developers in migrating applications. For example, they analyse and extract the required refactorings from one version of the host environment to another [5, 6, 8, 19]. These solutions provide different level of automatic generation of refactorings. For example, Wu et al [19] proposes a solution to automatically extract the required refactorings from one version to another of a library comparing the source code and the call graph. Henkel et al [8] propose to generate the set of refactorings from capturing the changes performed by the developer. However, they all modify the original program making it incompatible with the older version of the language.

#### 6.3 Encapsulation techniques

Solutions exist to encapsulate changes. Allan Wills propose Capsules. Capsules in Fresco [17] chose to modify the class definition in order to have several times the same name. In their solution, a class owns meta-data such as the author name, the date of creation and the prerequisites of the classes. The idea is to encapsulate a class like data in a network. Modular Smalltalk [18], The Java Module System [16] Newspeak [4] and Matriona [15] offer encpsulation solutions based on name scoping. Some solutions based , this time, on methods scoping [3] also exist. Bergel et al. analyse module diversity and explain many of them [2, 14]. Finally some solutions [7, 9] allow the developer to modify the program under migration without affecting the host environment. However, these solutions do not provide a way of performing the changes without affecting the original source code.

#### 7 Conclusion

7

In this article, we presented a set of language changes causing problems in loading or running programs. We proposed a solution based on virtualization to migrate programs despite those problems. We designed an infrastructure based on dynamic modules and metalinks in this goal and chose to validate it with real migration scenarios. Although our solution does not yet cover the entire selected scenarios, we always manage to load the programs and have promising results in running almost flawlessly the covered scenarios. The infrastructure needs to take into account extension methods and have a better environment handling.

<sup>714</sup> win7appqual/application-compatibility-toolkit--act-

771 As a future work, we plan to extend our solution to include the missing features. Moreover, we plan to continue 772 773 using this solution to migrate old application to newer ver-774 sions of Pharo. Other possible path of evolution is the au-775 tomatic hypervisor generation using refactoring detection techniques[8, 19]. 776

#### Acknowledgments 778

777

779

780

781

782

783

784

785

786

787

788

789

790

791

792

793

794

795

796

797

798

801

802

803

804

805

806

807

808

809

810

811

812

813

825

This work was supported by Ministry of Higher Education and Research, Nord-Pas de Calais Regional Council, CPER Nord-Pas de Calais/FEDER DATA Advanced data science and technologies 2015-2020. The work is supported by I-Site ERC-Generator Multi project 2018-2022. We gratefully acknowledge the financial support of the Métropole Européenne de Lille.

#### References

- [1] Kent Beck. 2002. Test Driven Development: By Example. Addison-Wesley Longman.
- Alexandre Bergel, Stéphane Ducasse, and Oscar Nierstrasz. 2005. An-[2] alyzing Module Diversity. Journal of Universal Computer Science 11, 10 (Nov. 2005), 1613-1644. http://rmod.inria.fr/archives/papers/ Berg05cModuleDiversity.pdf
- [3] Alexandre Bergel, Stéphane Ducasse, and Roel Wuyts. 2003. Classboxes: A Minimal Module Model Supporting Local Rebinding. In Proceedings of Joint Modular Languages Conference (JMLC'03) (LNCS), Vol. 2789. Springer-Verlag, 122-131. https://doi.org/10.1007/ b12023 Best Paper Award.
- [4] Gilad Bracha, Peter von der Ahé, Vassili Bykov, Yaron Kashai, William Maddox, and Eliot Miranda. 2010. Modules as Objects in Newspeak. 799 In Proceedings of the 24th European conference on Object-oriented programming (ECOOP'10), Theo D'Hondt (Ed.). Springer-Verlag, Berlin, 800 Heidelberg, 405-428. http://dl.acm.org/citation.cfm?id=1883978. 1884007
  - Aline Brito, Laerte Xavier, André C. Hora, and Marco Tulio Valente. [5] 2018. APIDiff: Detecting API breaking changes. 2018 IEEE 25th International Conference on Software Analysis, Evolution and Reengineering (SANER) (2018), 507-511.
  - [6] Kingsum Chow and David Notkin. 1996. Semi-automatic update of applications in response to library changes.. In icsm, Vol. 96. 359.
  - Marcus Denker, Tudor Gîrba, Adrian Lienhard, Oscar Nierstrasz, Lukas [7] Renggli, and Pascal Zumkehr. 2007. Encapsulating and Exploiting Change with Changeboxes. In Proceedings of International Conference on Dynamic Languages (ICDL 2007). ACM Digital Library, 25-49. https://doi.org/10.1145/1352678.1352681
  - Johannes Henkel and Amer Diwan. 2005. CatchUp!: capturing and [8] replaying refactorings to support API evolution. In Proceedings International Conference on Software Engineering (ICSE 2005). 274-283.
- 814 [9] Jens Lincke and Robert Hirschfeld. 2012. Scoping changes in selfsupporting development environments using context-oriented pro-815 gramming. In Proceedings of the International Workshop on Context-816 Oriented Programming. ACM, 2.
- 817 [10] Guillermo Polito, Stéphane Ducasse, and Luc Fabresse. 2017. First-818 Class Undefined Classes for Pharo. In Proceedings of the 12th Edition of 819 the International Workshop on Smalltalk Technologies (IWST '17). ACM, New York, NY, USA, Article 9, 8 pages. https://doi.org/10.1145/ 820 3139903.3139914 821
- [11] Fred Rivard. 1996. Smalltalk: a Reflective Language. In Proceedings of 822 REFLECTION '96. 21-38.
- 823 [12] Romain Robbes, Mircea Lungu, and David Röthlisberger. 2012. How 824 Do Developers React to API Deprecation?: The Case of a Smalltalk

- Ecosystem. In Proceedings of the ACM SIGSOFT 20th International Symposium on the Foundations of Software Engineering (FSE '12). ACM, New York, NY, USA, Article 56, 11 pages. https://doi.org/10.1145/ 2393596.2393662
- [13] David Röthlisberger, Marcus Denker, and Éric Tanter. 2008. Unanticipated Partial Behavioral Reflection: Adapting Applications at Runtime. Journal of Computer Languages, Systems and Structures 34, 2-3 (July 2008), 46-65. https://doi.org/10.1016/j.cl.2007.05.001
- [14] Nathanael Schärli, Stéphane Ducasse, Oscar Nierstrasz, and Roel Wuyts. 2004. Composable Encapsulation Policies. In Proceedings of European Conference on Object-Oriented Programming (ECOOP'04) (LNCS), Vol. 3086. Springer Verlag, 26–50. https://doi.org/10.1007/b98195
- [15] M. Springer, H. Masuhara, and R. Hirschfeld. 2016. Hierarchical Laver-Based Class Extensions in Squeak/Smalltalk. In Modularity'2016.
- [16] Rok Strniša, Peter Sewell, and Matthew Parkinson. 2007. The java module system: core design and semantic definition. In OOPSLA '07: Proceedings of the 22nd annual ACM SIGPLAN conference on Object oriented programming systems and applications. ACM, New York, NY, USA, 499-514. https://doi.org/10.1145/1297027.1297064
- [17] Alan Wills. 1991. Capsules and Types in Fresco. In Proceedings ECOOP '91 (LNCS), P. America (Ed.), Vol. 512. Springer-Verlag, Geneva, Switzerland, 59-76.
- [18] Allen Wirfs-Brock and Brian Wilkerson. 1988. An Overview of Modular Smalltalk. In Proceedings OOPSLA '88. 123-134.
- [19] Wei Wu, Yann-Gaël Guéhéneuc, Giuliano Antoniol, and Miryung Kim. 2010. Aura: a hybrid approach to identify framework evolution. In 2010 ACM/IEEE 32nd International Conference on Software Engineering, Vol. 1. IEEE, 325-334.

826

827

828

829

830

831

832

833

834

835

836

837

838

839

840

841

842

843

844

845

846

847

848

849

870 871 872

867

868

869

873 874

875 876

877

878